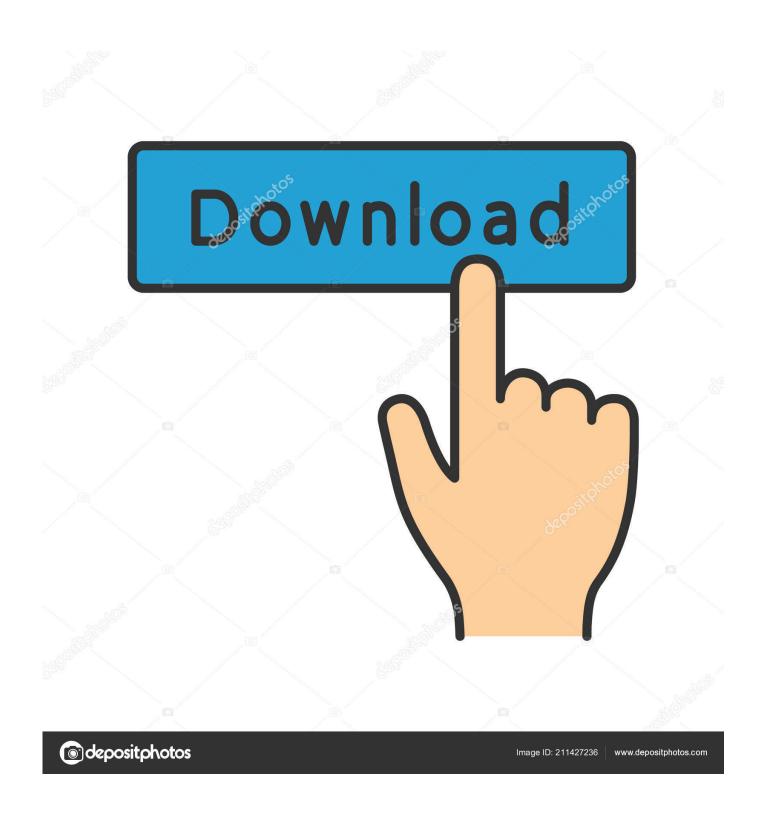

Vpn For Mac Tunnelblick

1/5

#### Release Downloads

To be notified of new releases, use Tunnelblick's built-in update mechanism or subscribe to the Tunnelblick Announce Mailing List.

Beta versions are suitable for most users. See Stable vs. Beta for details.

If you are using macOS Mojave or higher, be aware of a privacy concern if you download and use any document or program, including Tunnelblick.

Beta Tunnelblick 3.8.2beta04 (build 5440, OS X 10.7.5+, Intel-64 only, notarized) released 2020-01-30 Release Notes

SHA1: 9a6802ee5bc17e553bb4df1c99b40e49cd35c84c MD5: c9a45819e02509a9f69e5771b6b7dc2b

SHA256: 5d596082474c8f5f4f7e1c40a63e7e11f948429b04a9c55f99250321fdd668f4

GnuPG v2 signature

Stable Tunnelblick 3.8.1 (build 5400, OS X 10.7.5+, Intel-64 only, notarized) released 2019-09-11 Release Notes

SHA1: 673a8e2fe3f12db0ff3569a5c6f651f98533bc5f MD5: ad3bfb86221bad3edb9f36623cfd0da0

SHA256: a619a1c01a33a8618fc2489a43241e95c828dcdb7f7c56cfc883dcbb22644693 GnuPG v2 signature

Older See the Deprecated Downloads page. Includes versions for OS X 10.4 - 10.7.4.

Uninstaller Please read Uninstalling Tunnelblick before using Tunnelblick Uninstaller

Tunnelblick Uninstaller 1.12 (build 5090, macOS and OS X 10.7.5++, Intel-64 only) released 2018-06-26 Release Notes

SHA1: c4503360e032877e1ab0c2742872250c646ba983 MD5: 0b8c3f0898ca88f4bbe90fe61271d7ab

SHA256: 62b528da3212fd78146c6bcf03d88f4f8653845068b61f4f62029a3af791ef42

GnuPG v2 signature

Vpn For Mac Tunnelblick

2/5

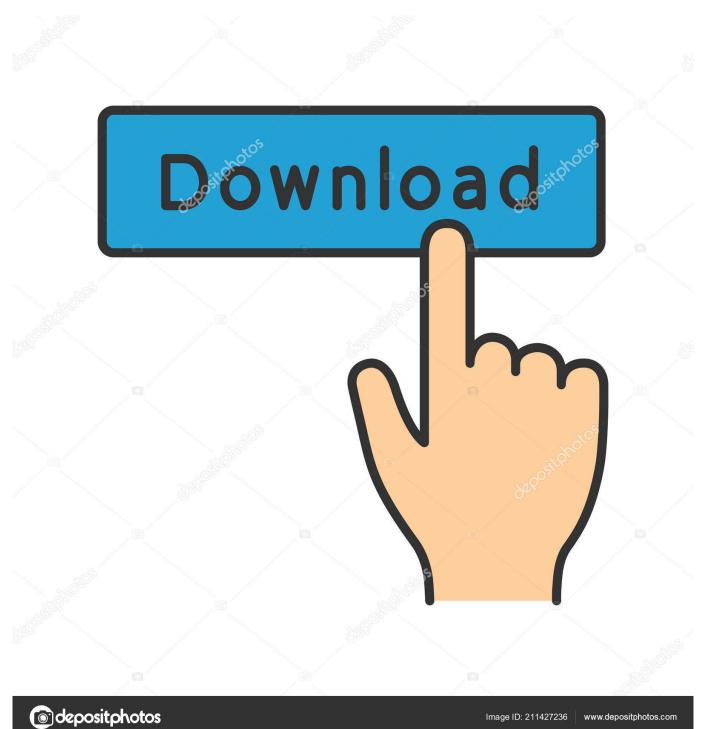

Tunnelblick Windows DownloadTunnelblick AppThe Tunnelblick application is one of the alternative ways to connect to NordVPN servers on your Mac.. This is a good option for those who prefer a manual connection and like tinkering with open-source software.

- 1. tunnelblick
- 2. tunnelblick windows
- 3. tunnelblick configuration files

Connecting Tunnelblick on macOS Open the Tunnelblick application from the search app, click on the magnifying glass icon at the top right of the screen and the search field will appear.

# tunnelblick

tunnelblick, tunnelblick mac, tunnelblick big sur, tunnelblick windows, tunnelblick vs openvpn, tunnelblick m1, tunnelblick linux, tunnelblick configuration file, tunnelblick waiting for server response, tunnelblick vs viscosity <a href="Mac Free Download">Adobe Reader 8 Mac Free Download</a>

Tunnelblick is a user-friendly and unobtrusive macOS application that enables you to take control over the OpenVPN client and server connections from within a simple and clean interface.. We just supply open technology for fast, easy, private, and secure control of VPNs. <u>Download Flm Gintama Saison 1</u>

#### Release Downloads

To be notified of new releases, use Tunnelblick's built-in update mechanism or subscribe to the Tunnelblick Announce Mailing List.

Beta versions are suitable for most users. See Stable vs. Beta for details.

If you are using macOS Mojave or higher, be aware of a privacy concern if you download and use any document or program, including Tunnelblick.

Beta Tunnelblick 3.8.2beta04 (build 5440, OS X 10.7.5+, Intel-64 only, notarized) released 2020-01-30 Release Notes

SHA1: 9a6802ee5bc17e553bb4df1c99b40e49cd35c84c MD5: c9a45819e02509a9f69e5771b6b7dc2b

SHA256: 5d596082474c8f5f4f7e1c40a63e7e11f948429b04a9c55f99250321fdd668f4

GnuPG v2 signature

Stable Tunnelblick 3.8.1 (build 5400, OS X 10.7.5+, Intel-64 only, notarized) released 2019-09-11 Release Notes

SHA1: 673a8e2fe3f12db0ff3569a5c6f651f98533bc5f MD5: ad3bfb86221bad3edb9f36623cfd0da0

SHA256: a619a1c01a33a8618fc2489a43241e95c828dcdb7f7c56cfc883dcbb22644693

GnuPG v2 signatur

Older See the Deprecated Downloads page. Includes versions for OS X 10.4 - 10.7.4.

Uninstaller Please read Uninstalling Tunnelblick before using Tunnelblick Uninstaller

Tunnelblick Uninstaller 1.12 (build 5090, macOS and OS X 10.7.5++, Intel-64 only) released 2018-06-26 Release Notes

SHA1: c4503360e032877e1ab0c2742872250c646ba983 MD5: 0b8c3f0898ca88f4bbe90fe61271d7ab

SHA256: 62b528da3212fd78146c6bcf03d88f4f8653845068b61f4f62029a3af791ef42

GnuPG v2 signature

Amazon Cloud Drive App Download Mac Retina

## tunnelblick windows

### Adobe Illustrator Cs5 Mac Free Download Full Version

Since the U S government passed legislation allowing Internet service providers to sell their users' browsing history, the web has exploded with conversations about how to protect yourself from your ISP's surveillance.. There are no ads, no affiliate marketers, no tracking — we don't even keep logs of your IP address or other information.. Tunnelblick comes as a ready-to-use

application with all necessary binaries and drivers (including OpenVPN, easy-rsa, and tun/tap drivers).. To use Tunnelblick you need access to a VPN server: your computer is one end of the tunnel and the VPN server is the other end.. For more information, see Getting VPN Service Tunnelblick is licensed under the GNU General Public License, version 2 and may be distributed only in accordance with the terms of that license. Panduan Sholat Dhuha Pdf

# tunnelblick configuration files

Microsoft Word Updates For Mac

Type 'Tunnelblick', wait a bit and click on the tunnel icon of the application in the list of results.. That said, it lacks the additional features of the NordVPN native app but still uses the same VPN protocol — OpenVPN.. If you haven't already set up users on your network, you will need to implement at least.. Complete package to connect to a VPN server from your Mac The Tunnelblick utility comes with all the necessary.. Complete package to connect to a VPN server from your Mac The Tunnelblick utility comes with all the necessary.. No additional installation is necessary — just add your OpenVPN configuration and encryption information. 773a7aa168 Age Of Empires 3 Mac Download Kaufen

773a7aa168

**Device Driver File** 

5/5